### <<Dreamweaver8

书名:<<Dreamweaver8中文版实例教程>>

- 13 ISBN 9787563919109
- 10 ISBN 7563919104

出版时间:2008-6

 $(2008.06)$ 

页数:216

PDF

更多资源请访问:http://www.tushu007.com

## <<Dreamweaver8

 $\mathbb{R}$ 

 $\mu$  $,$ 

# $2005$

 $1$  $R = \frac{1}{\sqrt{N}}$  $2\,$  $3\,$ 

#### PowerPoint

*Page 2*

<<Dreamweaver8中文版实例教�>

Dreamweaver 8 https://www.physiology.com/preamweaver 8

Dreamweaver 8

Dreamweaver 8

Dreamweaver 8

## <<Dreamweaver8

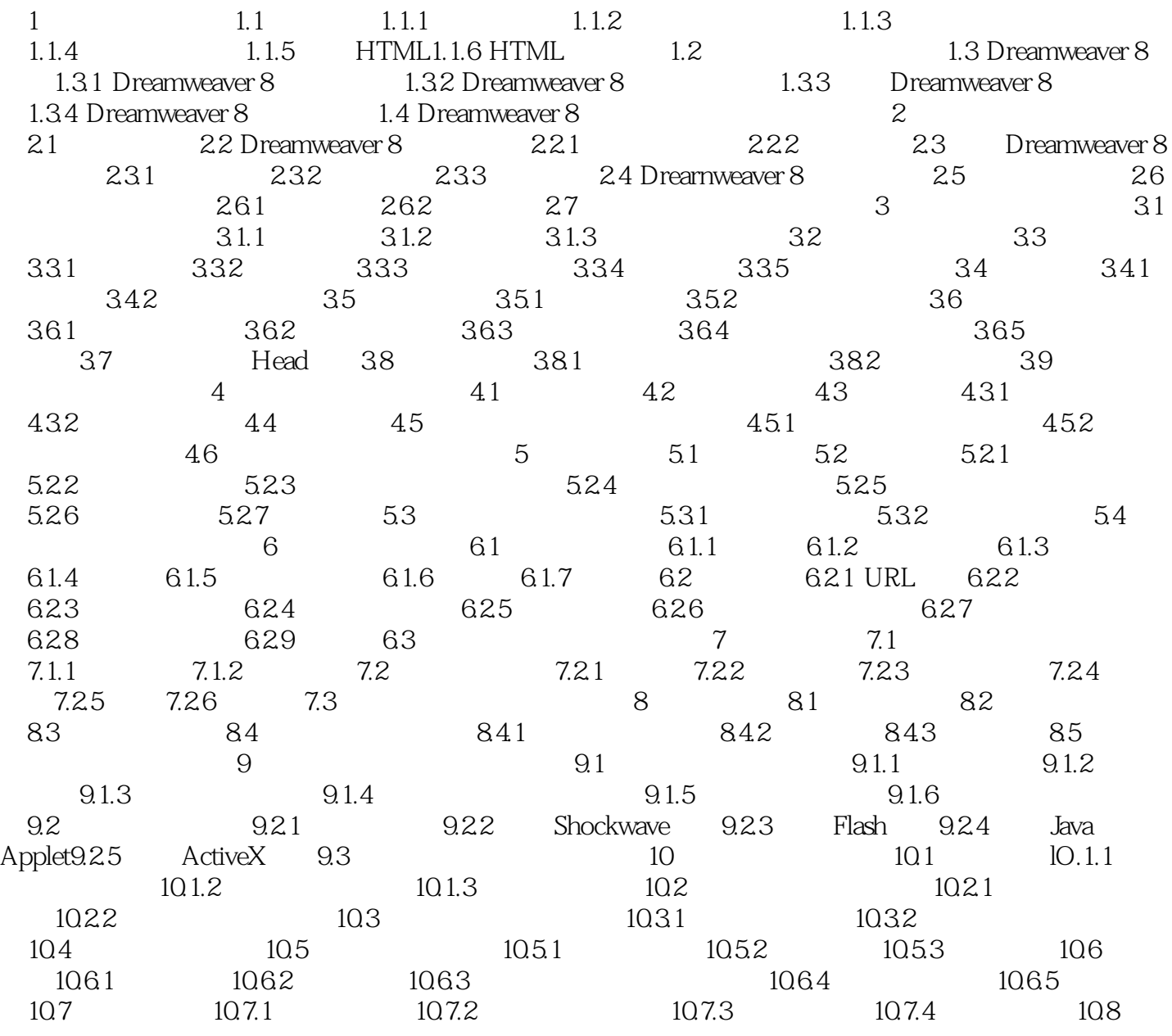

<<Dreamweaver8

<<Dreamweaver8

## <<Dreamweaver8

本站所提供下载的PDF图书仅提供预览和简介,请支持正版图书。

更多资源请访问:http://www.tushu007.com